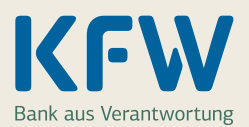

# ∆Kleine und mittlere Unternehmen finanzieren oder neu gründen

#### **Möchten Sie ein Vorhaben in Ihrem Unternehmen umsetzen oder laufende Kosten finanzieren?** Planen Sie,

ein Unternehmen zu gründen oder im Rahmen einer Nachfolge zu übernehmen? Unser Förderkredit für den Mittelstand kann Ihnen die Umsetzung erleichtern.

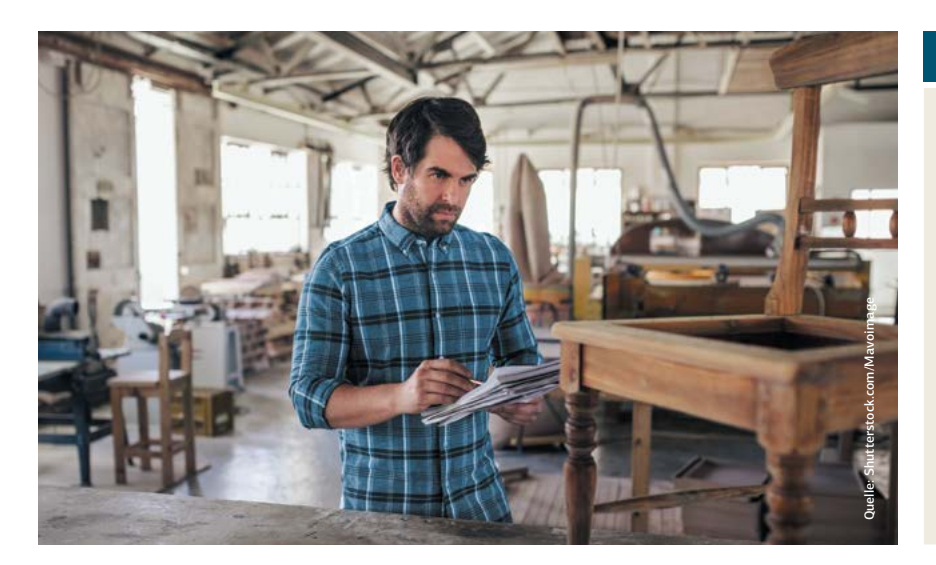

Wir fördern alles, was für Ihre unternehmerische Tätigkeit notwendig ist. Dazu zählen:

- Investitionen, zum Beispiel in Maschinen, Software, Grundstücke oder Betriebs- und Geschäftsausstattung und vieles mehr
- Betriebsmittel (laufende Kosten) und Warenlager
- Unternehmensgründung, -nachfolge und -beteiligung

#### **Wen fördern wir?**

Wir fördern Unternehmen mit weniger als 250 Beschäftigten sowie höchstens 50 Mio. Euro Jahresumsatz oder 43 Mio. Euro Bilanzsumme. Dazu zählen auch:

- Einzelunternehmer/innen und Freiberufler/innen
- Gründer/innen und Nachfolger/innen

Für größere mittelständische Unternehmen kommt der [KfW-Förderkredit großer](http://kfw.de/375) [Mittelstand](http://kfw.de/375) in Frage.

#### **Ihr Kredit**

- Kreditbetrag bis zu 25 Mio. Euro
- Laufzeit zwischen 2 und 20 Jahren
- Zinsbindung bis zu 10 Jahre
- zu Beginn bis zu 3 tilgungsfreie Jahre das schont Ihre Liquidität

#### **Besondere Vorteile**

- günstigerer Zinssatz für Unternehmen bis 5 Jahre und für Vorhaben in Regionalfördergebieten
- leichtere Kreditzusage durch 50 % Haftungsfreistellung Ihrer Bank möglich
- auch für Vorhaben deutscher Unternehmen im Ausland sowie für Vorhaben ausländischer Unternehmen in Deutschland geeignet

### $\sum$

#### **Auf einen Blick**

- bis zu 25 Mio. Euro Kredit
- $\checkmark$  für Investitionen, laufende Kosten und Gründungen
- $\checkmark$  für kleine und mittlere Unternehmen sowie Freiberufler/innen
- $\checkmark$  leichterer Kreditzugang und Zinsvorteile möglich

#### **Was fördern wir?** Alle Infos unter: **[www.foerder-welt.de](http://www.foerder-welt.de)**

#### Kleinerer Kredithöchstbetrag für Betriebsmittel und Warenlager

Sie erhalten höchstens 7,5 Mio. Euro Kredit, wenn Sie Betriebsmittel oder Warenlager finanzieren und dafür die Kreditvariante mit Haftungsfreistellung beantragen.

#### Was bedeutet Haftungsfreistellung?

Den "ERP-Förderkredit KMU" erhalten Unternehmen ab 3 Jahren auf Wunsch mit 50 % Haftungsfreistellung. Das heißt, die KfW übernimmt 50 % der Haftung von Ihrer Bank oder Sparkasse. Dadurch erhalten Sie leichter eine Kreditzusage.

Ihr Finanzierungspartner

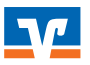

Genossenschaftliche Finanz Gruppe Volksbanken Raiffeisenbanken

## Ihre Schritte zur Förderung

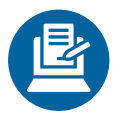

#### **1 Beantragen Sie Ihren Kredit**

Besprechen Sie Ihr Vorhaben mit Ihrer Genossenschaftsbank. Ihre Beraterin oder Ihr Berater erstellt den Kreditantrag für Sie und leitet alles an die KfW weiter. Danach können Sie erste Verträge für Ihr Vorhaben abschließen, z. B. eine Anlage bestellen.

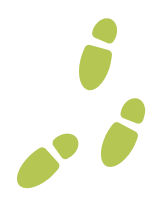

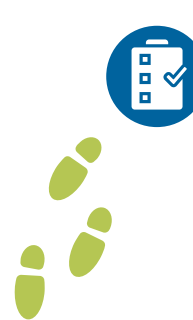

# **2 Wir prüfen Ihren Kreditantrag**

Sobald Ihr Antrag bei uns eingegangen ist, prüfen wir Ihre Unterlagen und entscheiden über die Förderung. Zusammen mit unserer Zusage erhalten Sie ein Vertragsangebot für den Kredit.

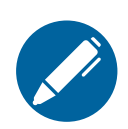

# **3 Schließen Sie Ihren Kreditvertrag ab**

Jetzt können Sie Ihren Kreditvertrag mit Ihrer Genossenschaftsbank abschließen. Die Bank bleibt während der gesamten Laufzeit Ihr erster Ansprechpartner für den Förderkredit.

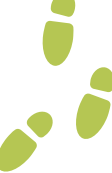

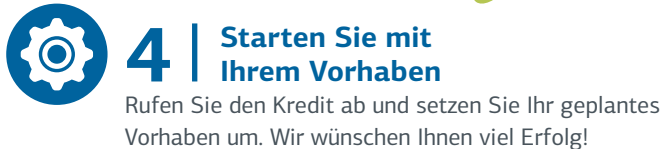

### $\gg$

**Zusätzliche und alternative Fördermöglichkeiten**

#### Für Gründung, Nachfolge und Beteiligung

Wenn Sie sich mit einem eigenen Unternehmen oder im Freiberuf selbstständig machen wollen, kommen weitere Förderkredite für Sie in Frage. Je nach Vorhaben und Finanzierungsbedarf können sie besser geeignet sein.

#### Für digitale und zukunftsweisende Vorhaben

Planen Sie, eine Online-Plattform aufzubauen, ERP- und Produktionssysteme zu vernetzen oder neue Produkte zu entwickeln? Digitale und innovative Vorhaben unterstützen wir mit dem ERP-Digitalisierungs- und Innovationskredit.

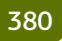

Ihr Finanzierungspartner

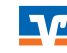